## ジャストスマイルドリルの使用方法

ジャストスマイルドリルをご活用の際は、以下の操作を行ってください。

- $\bigcap_{n=0}^{\infty}$  $\mathbb{C}$ **A** Đ ジャストスマイル ドリル 、『『クリック  $\Omega$ **M**<br>**M**<br>BM FOX R  $\bullet$ ■ 2 ここに入力して検索  $\frac{17.49}{(17.49)}$   $\frac{17.49}{(17.49)}$   $\frac{17.49}{(17.49)}$ **HOM**
- 1 デスクトップ上の「ジャストスマイルドリル」をクリックする。

2 「持ち帰ったドリルをとく」をクリックする。

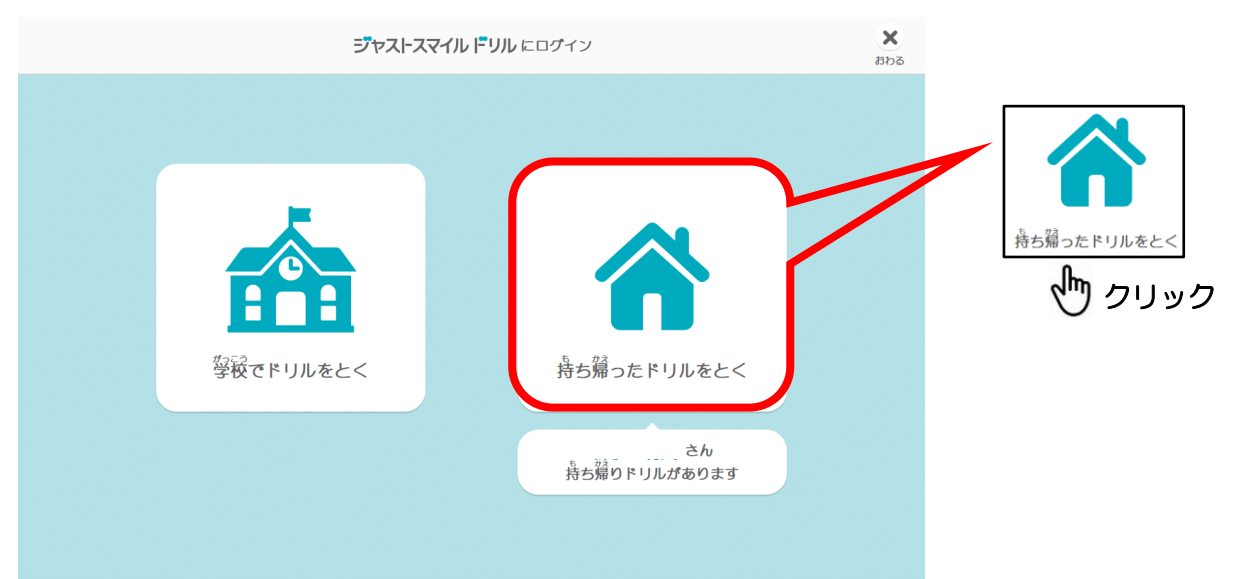

3 パスワードを入力し、「ログイン」をクリックする。

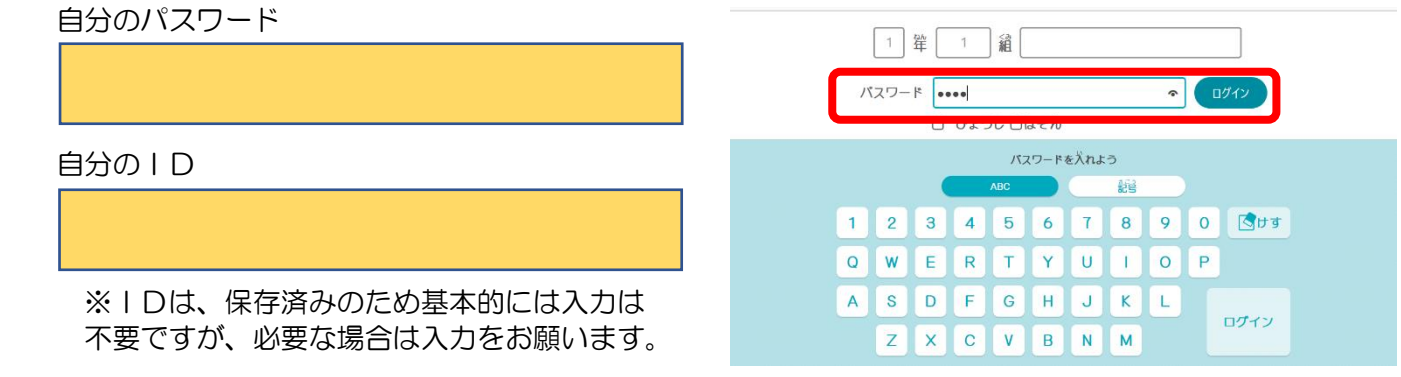

「まだ といていない どりる」の「☆ステップ1」をクリックする。

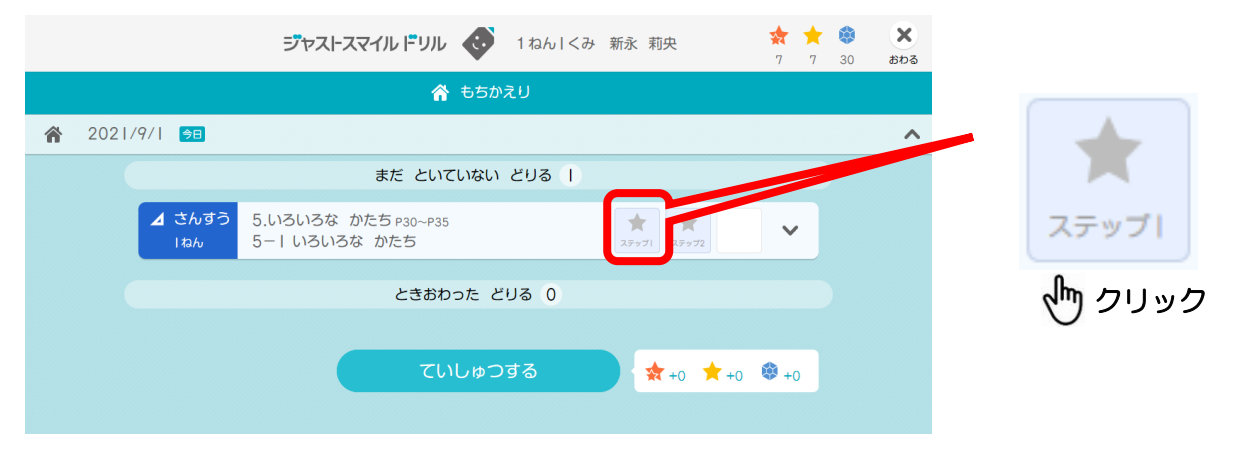

## 問題を解く。

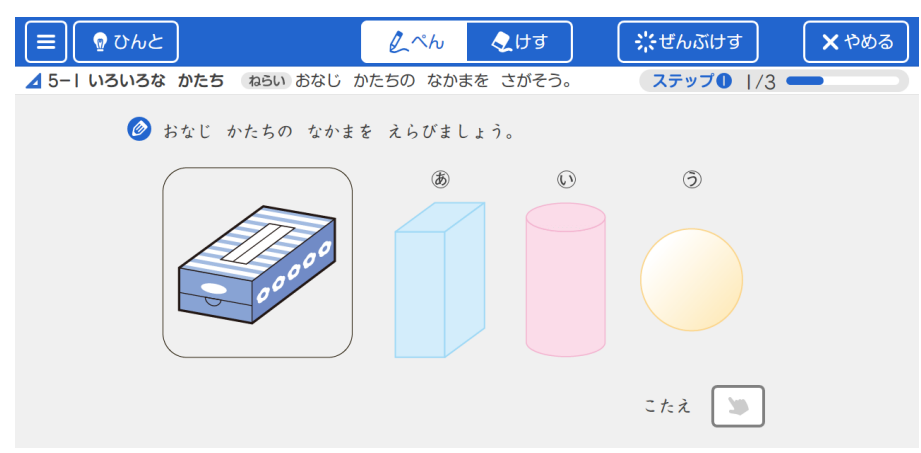

問題を解き終わったら「×終わる」をクリックして、終了してください。